## FLHealthCHARTS:

# Using Teen Birth Data in FLHealthCHARTS.com

- Please dial in for audio
  - o 1-866-952-8437
  - o Access Code: 343-856-824

DIVISION OF PUBLIC HEALTH STATISTICS AND PERFORMANCE MANAGEMENT

BUREAU OF COMMUNITY HEALTH ASSESSMENT

## FLHealthCharts.com resources for analyzing teen births

Florida Health CHARTS http://www.flhealthcharts.com/charts/default.aspx

Four Panel Viewer

http://www.flhealthcharts.com/charts/DataViewer/BirthViewer/BirthViewer.aspx?cid=0001

Birth Query System <a href="http://www.flhealthcharts.com/FLQUERY/Birth/BirthRpt.aspx">http://www.flhealthcharts.com/FLQUERY/Birth/BirthRpt.aspx</a>

Community Map http://www.flhealthcharts.com/ChartsReports/rdPage.aspx?rdReport=ChartsMaps.chartsMapper

CHARTS Tutorials http://www.flhealthcharts.com/charts/TrainingResource.aspx

## Background

In the last decade, teen birth rates declined to historic lows in the United States and remains a public health priority.

The Department's Long Range Program Plan (LRPP) goal number 1, Objective 1C is to reduce births to teens. The 2018-2019 goal is 14 per 1,000 female population ages 15-19.

In 2016, the state teen birth rate was 18.7 per 1,000 female population ages 15-19.

Studies show that pregnant teens mothers are less likely than their peers to complete high school and more likely to live below the poverty level and rely on public assistance.

#### Mission:

To protect, promote & improve the health of all people in Florida through integrated state, county & community efforts.

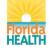

Rick Scott

Celeste Philip, MD, MPH Surgeon General and Secretary

Vision: To be the Healthiest State in the Nation

#### Florida Actual versus Expected Teen Births and Repeat Teen Births By County 2013 through 2015

By: Angel Watson, MPH, RHIA

Florida Department of Health, Division of Community Health Promotion, Bureau of Family Health Services

#### Introduction

In the United States, teen birth rates have reached historic lows with every state seeing declines over the past 20 years, except for a brief increase in 2006 and 2007 [1]. In Florida a total of 11,956 babies were born to teens aged 15-19 years in 2015, for a live birth rate of 20.3 per 1,000 teens in this age group. This is a record low for Florida teens in this age group, and a drop of 7.3% from 2014. Furthermore, birth rates fell 3.3% for teens aged 15-17 years, and 8.5% for teens aged 18-19 years [2]. Although reasons for the decline cannot be fully explained, according to the Centers for Disease Control and Prevention (CDC), teens appear to be less sexually active, and those teens who are sexually active seem to be using birth control more effectively [3].

While teen birth rates have declined, teen pregnancy prevention continues to be a public health priority. Studies show that pregnant teens are more likely than older women to receive late or no prenatal care, have gestational hypertension and anemia, and achieve poor maternal weight gain [4]. Teen mothers are also more likely than older mothers to have a pre-tern delivery and low birthweight baby, increasing the risk of child developmental delay, illness, and mortality [5]. Additionally, teen mothers are less likely than their peers to complete high school and more likely to live below the poverty level and rely on public assistance [6]. Florida's Family Planning program plays a key role in the prevention of unintended or unwanted pregnancy, including teen pregnancy. Preventing unintended or unwanted pregnancy reduces the incidence of abortion and improves birth outcomes.

The purpose of this annual analysis is to identify geographic areas in the state where teen birth rates and repeat births to teens rates are statistically significantly higher than would be expected considering the unique demographics of each area. This information may be used to encourage further and more detailed analyses to investigate reasons for the higher than expected rates and to develop intervention strategies for improving the outcomes.

#### Methods

In this analysis, the actual number of teen births and repeat teen births are compared to the expected number for each county. The expected numbers are calculated by applying the state rates to the data for each county. The assumption is the expected rates for the counties are equal to the statewide rates. The difference between the number of actual and expected births is also tested for statistical significance. In the following tables, an "H" appears for the counties where the number of actual births is statistically significantly higher than the expected number of births and an "L" appears for the counties where the number of actual births is statistically significantly lower than the expected number

Florida Department of Health Division of Community Health Promotion 4052 Bail Cypress Way, Bin A-13 - Tallahassee, FL 32399 PHONE: 550/245-4100 - FAX: 850/414-6091 Florida Health.gov

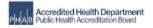

#### Purpose:

To identify geographic areas in the state where teen birth rates and repeat births to teens are statistically higher than would be expected considering the unique demographics of each area.

#### Tables:

Teen Birth Rates for Mothers Ages 15-17

Teen Birth Rates for Mothers Ages 15-19

Florida Repeat Birth Rates for Mothers Ages 15-17

Florida Repeat Birth Rates for Mothers Ages 15-19

| Florida Teen Birth Rates for Mothers Ages 15-19<br>2013 Through 2015 |                            |                                                               |                                                                 |                                                               |                              |  |  |
|----------------------------------------------------------------------|----------------------------|---------------------------------------------------------------|-----------------------------------------------------------------|---------------------------------------------------------------|------------------------------|--|--|
|                                                                      | 2013 - 2015                | 2013 - 2015<br>Actual<br>Number of Births<br>to Mothers 15-19 | 2013 - 2015<br>Expected<br>Number of Births<br>to Mothers 15-19 | 2013 - 2015<br>Number of Births<br>per 1,000<br>Females 15-19 | Statistical<br>Significance* |  |  |
| County                                                               | Number of<br>Females 15-19 |                                                               |                                                                 |                                                               |                              |  |  |
|                                                                      | 1,760,228                  |                                                               |                                                                 |                                                               |                              |  |  |
| Statewide                                                            |                            | 38,717                                                        |                                                                 |                                                               |                              |  |  |
| Nachua<br>Baker                                                      | 37,881<br>2,522            | 431<br>105                                                    | 833<br>55                                                       | 11.4<br>41.5                                                  | H                            |  |  |
| Bay                                                                  | 15,129                     | 535                                                           | 333                                                             | 35.4                                                          | н                            |  |  |
| Bradford<br>Bre vard                                                 | 1,951<br>44,924            | 95<br>890                                                     | 43<br>988                                                       | 48.7<br>19.8                                                  | н                            |  |  |
| erevaro<br>Broward                                                   | 44,924<br>163,398          | 2,673                                                         | 3.594                                                           | 19.8                                                          | L                            |  |  |
| Calhoun                                                              | 1,205                      | 53                                                            | 27                                                              | 44.0                                                          | H                            |  |  |
| Charlotte                                                            | 9,664                      | 216                                                           | 213                                                             | 22.A                                                          |                              |  |  |
| Citrus                                                               | 9,108                      | 274                                                           | 200                                                             | 30.1                                                          | н                            |  |  |
| Clay<br>Coller                                                       | 20,866<br>25,963           | 415<br>560                                                    | 459<br>571                                                      | 19.9<br>21.6                                                  | L                            |  |  |
| Columbia                                                             | 5,627                      | 253                                                           | 124                                                             | 45.0                                                          | н                            |  |  |
| Dade                                                                 | 240,004                    | 4,045                                                         | 5,279                                                           | 16.9                                                          | Ĺ                            |  |  |
| Desoto                                                               | 2,781                      | 120                                                           | 61                                                              | 43.1                                                          | н                            |  |  |
| Dixle<br>Duval                                                       | 1,149<br>85.798            | 42<br>2.377                                                   | 25<br>1,887                                                     | 36.6<br>27.7                                                  | H                            |  |  |
| Duval<br>Escambia                                                    | 85,798<br>29.301           | 2,377<br>947                                                  | 1,887                                                           | 27.7<br>32.3                                                  | H                            |  |  |
| Flagier                                                              | 8.034                      | 148                                                           | 177                                                             | 18.4                                                          | Ë                            |  |  |
| Franklin                                                             | 708                        | 37                                                            | 16                                                              | 52.3                                                          | н                            |  |  |
| Gadsden                                                              | 4,017                      | 147                                                           | 88                                                              | 36.6                                                          | н                            |  |  |
| Glichrist                                                            | 1,450                      | 58                                                            | 32                                                              | 40.0                                                          | н                            |  |  |
| Glades<br>Guff                                                       | 895<br>1,063               | 20                                                            | 20                                                              | 22.3<br>32.9                                                  | н                            |  |  |
| Hamilton                                                             | 1,063                      | 35                                                            | 25                                                              | 32.9                                                          | H                            |  |  |
| Hardee                                                               | 2.748                      | 150                                                           | 60                                                              | 54.5                                                          | Ĥ                            |  |  |
| Hendry                                                               | 3,984                      | 184                                                           | 88                                                              | 46.2                                                          | н                            |  |  |
| Hemando                                                              | 14,094                     | 302                                                           | 310                                                             | 21.4                                                          |                              |  |  |
| Highlands                                                            | 6,837                      | 247                                                           | 150                                                             | 36.1                                                          | н                            |  |  |
| Hillsborough<br>Holmes                                               | 132,261<br>1,576           | 3,165<br>85                                                   | 2,909                                                           | 23.9<br>53.9                                                  | H                            |  |  |
| Holmes<br>Indian River                                               | 1,576                      | 254                                                           | 215                                                             | 23.8                                                          | н                            |  |  |
| Jackson                                                              | 3,756                      | 143                                                           | 83                                                              | 38.1                                                          | н                            |  |  |
| Jefferson                                                            | 977                        | 22                                                            | 21                                                              | 22.5                                                          |                              |  |  |
| Lafayette                                                            | 667                        | 23                                                            | 15                                                              | 34.5                                                          | н                            |  |  |
| Lake<br>Lee                                                          | 24,650<br>52,760           | 720                                                           | 542<br>1,160                                                    | 29.2                                                          | H                            |  |  |
| Leen                                                                 | 45,133                     | 1,300                                                         | 993                                                             | 11.1                                                          |                              |  |  |
| Levy                                                                 | 3,250                      | 94                                                            | 71                                                              | 28.9                                                          | H                            |  |  |
| Liberty                                                              | 626                        | 29                                                            | 14                                                              | 46.3                                                          | н                            |  |  |
| Madison                                                              | 1,512                      | 42                                                            | 33                                                              | 27.8                                                          |                              |  |  |
| Manatee                                                              | 27,465                     | 852                                                           | 604                                                             | 31.0                                                          | н                            |  |  |
| Marion<br>Martin                                                     | 25,459<br>11,057           | 842<br>211                                                    | 560<br>243                                                      | 33.1<br>19.1                                                  | H                            |  |  |
| Martin<br>Monroe                                                     | 11,057<br>4,362            | 211<br>95                                                     | 243                                                             | 19.1                                                          |                              |  |  |
| Nassau                                                               | 6,648                      | 147                                                           | 146                                                             | 22.1                                                          |                              |  |  |
| Okaloosa                                                             | 16,933                     | 461                                                           | 372                                                             | 27.2                                                          | н                            |  |  |
| Okeechobee                                                           | 3,567                      | 169                                                           | 78                                                              | 47.4                                                          | н                            |  |  |
| Orange                                                               | 133,544                    | 2,692                                                         | 2,937                                                           | 20.2                                                          | L                            |  |  |
| Osceola<br>Palm Beach                                                | 32,048<br>114,299          | 953<br>1,969                                                  | 705<br>2,514                                                    | 29.7<br>17.2                                                  | H<br>L                       |  |  |
| Pasco                                                                | 40.612                     | 940                                                           | 893                                                             | 23.1                                                          | _                            |  |  |
| Pinellas                                                             | 69,022                     | 1,422                                                         | 1,518                                                           | 20.6                                                          | L                            |  |  |
| Polk                                                                 | 57,401                     | 1,941                                                         | 1,263                                                           | 33.8                                                          | н                            |  |  |
| Putnam                                                               | 6,094                      | 289                                                           | 134                                                             | 47.4                                                          | н                            |  |  |
| Saint Johns<br>Saint Lucie                                           | 20,066<br>24,767           | 238<br>565                                                    | 441<br>545                                                      | 11.9<br>22.8                                                  | L                            |  |  |
| Santa Rosa                                                           | 14.976                     | 382                                                           | 329                                                             | 25.5                                                          | н                            |  |  |
| Barasota                                                             | 25,717                     | 477                                                           | 566                                                             | 18.5                                                          | Ë                            |  |  |
| Seminole                                                             | 44,292                     | 541                                                           | 974                                                             | 12.2                                                          | L                            |  |  |
| Sumter                                                               | 3,642                      | 144                                                           | 80                                                              | 39.5                                                          | н                            |  |  |
| Suwannee                                                             | 3,707                      | 141                                                           | 82                                                              | 38.0                                                          | H                            |  |  |
| Taylor                                                               | 1,674<br>1,156             | 76<br>54                                                      | 37<br>25                                                        | 45,4<br>46.7                                                  | H                            |  |  |
| Volusia                                                              | 42,760                     | 1,006                                                         | 941                                                             | 23.5                                                          | H                            |  |  |
| Wakulla                                                              | 2,554                      | 80                                                            | 56                                                              | 31.3                                                          | н                            |  |  |
| Walton                                                               | 4,341                      | 175                                                           | 95                                                              | 40.3                                                          | н                            |  |  |
| Washington                                                           | 1,991                      | 78                                                            | 44                                                              | 39.2                                                          | H                            |  |  |

**Example using Baker County** 

To calculate the expected number of births, we must calculate the state rate (38,717/1,760,228 = 0.021995) or 22.0 per 1,000 teen births.

Then multiple the state rate by the teen population 15-19 for Baker (0.0220\*2,522=55).

Between 2013 and 2015, the actual number of births to teens 15-19 was 105 and the expected number of births to teens 15-19 was 55.

FLORIDA DEPARTMENT OF HEALTH Division of Public Health Statistics & Performance Management

What are you looking for?

Home | Site Search | CHARTS Tutorials | Feedback

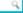

## **FLHealthCHARTS**

Community Health Assessment Resource Tool Set

Powered by Florida's Bureau of Vital Statistics

#### COMMUNITY TOOLS

Community Map Behavioral Risk Factor Data

#### **COUNTY PROFILES**

Health Summaries Healthiest Weight Injuries Minority Health Population-Specific

#### **HEALTH INDICATORS**

Reportable & Infectious Diseases Chronic Diseases Maternal & Child Health Environmental Health Injury & Violence Social & Mental Health Health Resources Availability Population Characteristics

#### **DATA QUERIES**

Births: Counts | Rates
Deaths: Counts | Rates
Infant Deaths: Counts | Rates
Fetal Deaths
Marriages: Counts | Rates
Marriage Dissolution: Counts | Rates

#### **Current Features**

#### Explore Leading Causes of Death in Florida with the New Mortality Atlas

The Florida Mortality Atlas provides mortality rates for various ages and races, and leading causes of death. Both age-adjusted and crude rates are given for the years 2008 through the latest available year. Trend graphs display rates from 1970 to the latest available year and maps display rate ranges by county. The Atlas now includes more years of data and more maps and graphs. The Mortality Atlas is available on the left side of the CHARTS homepage under the heading "Atlases." Get data.

#### Previous 1 2 3 4 5 6 7 8 9 10 Next

#### COMMUNITY SPOTLIGHT

Providing Parenting Classes in Polk County

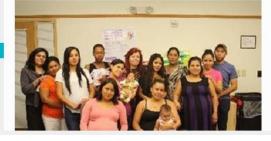

#### CHARTS Quick Facts

Mothers with a high school education or more had the highest rates of breastfeeding.

Read more.

Births: Counts | Rates

Deaths: Counts | Rates

Fetal Deaths

Infant Deaths: Counts | Rates

Marriages: Counts | Rates Marriage Dissolution: Counts | Rates

Population Estimates

Reportable Diseases

ATLASES

Population Atlac

#### **Estimated Births**

\*Since Jan 01, 2017

132057

#### Did You Know?

New Population, Mortality and Birth Atlases were recently enhanced and now feature more data and improved visual displays of quantitative data.

#### Most Viewed Indicators

- 1. Births by Mothers Age
- 2. Infant Mortality (0–364 days from birth)
- 3. Total Resident Live Births
- 4. Deaths from Heart Diseases
- 5. Live Births Under 2500 Grams (Low Birth Weight)
- 6. AIDS cases

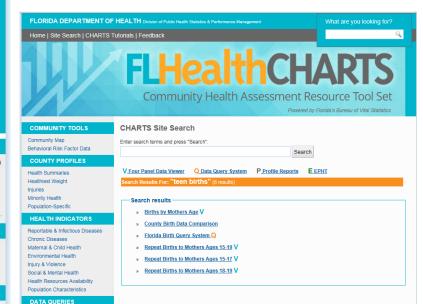

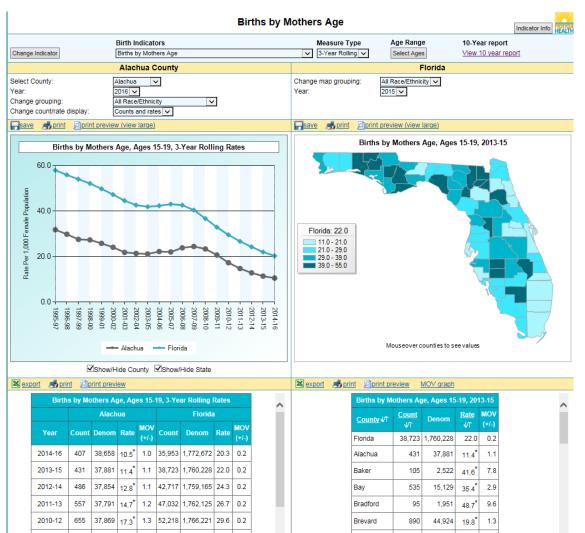

| County                     | 2013 - 2015<br>Number of | 2013 - 2015<br>Actual<br>Number of Births<br>to Mothers 15-19 | 2013 - 2015<br>Expected<br>Number of Births<br>to Mothers 15-19 | 2013 - 2015<br>Number of Births<br>per 1,000<br>Females 15-19 | Statistical<br>Significance |
|----------------------------|--------------------------|---------------------------------------------------------------|-----------------------------------------------------------------|---------------------------------------------------------------|-----------------------------|
|                            | Females 15-19            |                                                               |                                                                 |                                                               |                             |
|                            |                          |                                                               |                                                                 |                                                               |                             |
| Nachua<br>Baker            | 37,881<br>2,522          | 431<br>105                                                    | 833                                                             | 11.4<br>41.5                                                  | H                           |
| Bay                        | 15,129                   | 535                                                           | 333                                                             | 35.4                                                          | н                           |
| Bradford                   | 1,951                    | 95                                                            | 43                                                              | 48.7                                                          | н                           |
| Brevard<br>Broward         | 44,924<br>163,398        | 890<br>2.673                                                  | 988                                                             | 19.8                                                          | L                           |
| Calhoun                    | 1,205                    | 53                                                            | 27                                                              | 44.0                                                          | - H                         |
| Charlotte                  | 9,664                    | 216                                                           | 213                                                             | 22,4                                                          |                             |
| Citrus                     | 9,108                    | 274                                                           | 200<br>459                                                      | 30.1                                                          | H                           |
| Clay<br>Coller             | 20,866<br>25,963         | 415<br>560                                                    | 459<br>571                                                      | 19.9<br>21.5                                                  | L                           |
| Columbia                   | 5,627                    | 253                                                           | 124                                                             | 45.0                                                          | н                           |
| Dade                       | 240,004                  | 4,045                                                         | 5,279                                                           | 16.9                                                          | L                           |
| Desoto                     | 2,781                    | 120                                                           | 61                                                              | 43.1                                                          | н                           |
| Dixle<br>Duval             | 1,149<br>85.798          | 42<br>2.377                                                   | 25<br>1,887                                                     | 36.6<br>27.7                                                  | H                           |
| ouvai<br>Escambia          | 29,301                   | 947                                                           | 1,887                                                           | 32.3                                                          | H                           |
| Flagier                    | 8,034                    | 148                                                           | 177                                                             | 18.4                                                          | ï                           |
| Franklin                   | 708                      | 37                                                            | 16                                                              | 52.3                                                          | н                           |
| 3adsden                    | 4,017                    | 147<br>58                                                     | 88                                                              | 36.6<br>40.0                                                  | н                           |
| Slichrist<br>Slades        | 1,450<br>895             | 58                                                            | 32<br>20                                                        | 40.0                                                          | н                           |
| Gulf                       | 1,063                    | 35                                                            | 23                                                              | 32.9                                                          | н                           |
| Hamilton                   | 1,118                    | 38                                                            | 25                                                              | 34.0                                                          | н                           |
| Hardee                     | 2,748                    | 150                                                           | 60                                                              | 54.6                                                          | н                           |
| Hendry<br>Hemando          | 3,984<br>14,094          | 184                                                           | 88                                                              | 46.2                                                          | н                           |
| Hemando<br>Highlands       | 14,094<br>6,837          | 247                                                           | 150                                                             | 36.1                                                          | н                           |
| Hillsborough               | 132,261                  | 3,165                                                         | 2,909                                                           | 23.9                                                          | H                           |
| Holmes                     | 1,576                    | 85                                                            | 35                                                              | 53.9                                                          | н                           |
| Indian River               | 10,687                   | 254<br>143                                                    | 235                                                             | 23.8                                                          |                             |
| Jackson<br>Jefferson       | 3,756<br>977             | 143<br>22                                                     | 83<br>21                                                        | 38.1<br>22.5                                                  | н                           |
| Lafayette                  | 667                      | 23                                                            | 15                                                              | 34.5                                                          | н                           |
| Lake                       | 24,650                   | 720                                                           | 542                                                             | 29.2                                                          | н                           |
| Lee                        | 52,760                   | 1,300                                                         | 1,160                                                           | 24.6                                                          | н                           |
| Leon                       | 45,133<br>3,250          | 503<br>94                                                     | 993<br>71                                                       | 11.1<br>28.9                                                  | H                           |
| Levy<br>Liberty            | 5,250                    | 29                                                            | 14                                                              | 463                                                           |                             |
| Madison                    | 1,512                    | 42                                                            | 33                                                              | 27.8                                                          |                             |
| Manatee                    | 27,465                   | 852                                                           | 604                                                             | 31.0                                                          | н                           |
| Marion                     | 25,459                   | 842                                                           | 560                                                             | 33.1                                                          | н                           |
| Martin<br>Monroe           | 11,057<br>4.362          | 211                                                           | 243                                                             | 19.1                                                          | L                           |
| Nassau                     | 6,648                    | 147                                                           | 146                                                             | 22.1                                                          |                             |
| Dkaloosa                   | 16,933                   | 461                                                           | 372                                                             | 27.2                                                          | н                           |
| Okeechobee                 | 3,567                    | 169                                                           | 78                                                              | 47.4                                                          | н                           |
| Orange                     | 133,544                  | 2,692                                                         | 2,937                                                           | 20.2                                                          | L                           |
| Osceola<br>Palm Beach      | 32,048<br>114,299        | 953<br>1,969                                                  | 705<br>2,514                                                    | 29.7<br>17.2                                                  | H                           |
| Pasco                      | 40.612                   | 940                                                           | 893                                                             | 23.1                                                          |                             |
| Pinellas                   | 69,022                   | 1,422                                                         | 1,518                                                           | 20.6                                                          | L                           |
| Polk                       | 57,401                   | 1,941                                                         | 1,263                                                           | 33.8                                                          | н                           |
| Putnam                     | 6,094                    | 289                                                           | 134                                                             | 47.4<br>11.9                                                  | H                           |
| Saint Johns<br>Saint Lucie | 20,066                   | 238                                                           | 441<br>E4E                                                      | 11.9                                                          |                             |
| Santa Rosa                 | 14,976                   | 382                                                           | 329                                                             | 25.5                                                          | н                           |
| Barasota                   | 25,717                   | 477                                                           | 566                                                             | 18.5                                                          | L                           |
| Seminole                   | 44,292                   | 541                                                           | 974                                                             | 12.2                                                          | L                           |
| Bumter                     | 3,642                    | 144                                                           | 80                                                              | 39.5<br>38.0                                                  | H                           |
| Suwannee<br>Faylor         | 3,707<br>1,674           | 141<br>76                                                     | 82                                                              | 38.0<br>45.4                                                  | H                           |
| Jaylor                     | 1,674                    | 76<br>54                                                      | 37<br>25                                                        | 45.4<br>46.7                                                  | H                           |
| volusia                    | 42,760                   | 1,006                                                         | 941                                                             | 23.5                                                          | н                           |
| Wakulla                    | 2,554                    | 80                                                            | 56                                                              | 31.3                                                          | н                           |
| Walton                     | 4,341                    | 175                                                           | 95                                                              | 40.3                                                          | н                           |
| Vashington                 | 1,991                    | 78                                                            | 44                                                              | 39.2                                                          | н                           |

## Query **Systems**

Build your own reports

#### **Query Systems**

- Birth
- Death
- Fetal death
- Infant death
- Marriage
- **Divorces**
- Population
- Reportable Diseases

FLORIDA DEPARTMENT OF HEALTH Division of Public Health Statistics & Performance Management

Home | Site Bearch | CHARTS Tutorials | Feedback

## **FLHealthCHARTS**

Community Health Assessment Resource Tool Set

Powered by Florida's Bureau of Vital Statistics

CHARTS Quick Facto

The National Immunication Survey

their babies for three months.

44.9% in 2016.

\*Since Jan 01, 2017

Did You Know?

widespread

increased from 27.8% in 2007 to

123750

Certain communicable diseases are

reported nationally so that they can

2. Infant Monality (G-364 days from

be stopped before they become

Most Viewed Indicators

3. Trout Resident Live Births

(Low Birth Weight)

9. Chlamydia Cases

Special Reports Statuted Briefs

7. Deaths from Diabetes

6. Protorm Births (<37 weeks

10. Deaths From Unimentional

6. AIDS cases

permisoró

Drowning

4. Deaths from Heart Diseases

5. Live Births Linder 2500 Graves

1. Births by Mothers Age

reports that the percentage of Florida mothers who exclusively breastfed

#### COMMUNITY TOOLS

Community Map Behavioral Risk Factor Data

#### COUNTY PROFILES

Heath Sommeries Hosthiest Weight Minority Health Population-Specific

#### **HEALTH INDICATOR 8**

Reportable & Infectious Discusses Chronic Diseases

Maternal & Child Heath **Environmental Health** 

Injury & Violence Social & Montal Health

Health Resources Availability

Population Characteristics

#### DATA WUENIE

Births: Counts | Rates Deaths: Counts | Rates Intant Deaths: Courts | Rates **Fetal Deaths** 

Marriagos: Courts | Ratos Marriago Dissolution: Courts | Rates

Population Estimates Reportable Diseases

#### ATLA BES

Population After Birth Afles Mortality Atlan

Explore Leading Causes of Death in Florida with the New Mortality

The Florida Mortality Atlan provides mortality rates for various ages and races, and leading causes of death. Both age-adjusted and crude rates are given for the years 2006 through the latest available year. Trend graphs display rates from 1970 to the latest available year and maps display rate ranges by county. The Alias now includes more years of data and more maps and graphs. The Mortality Atlas is available on the left side of the CHARTS homepage under the heading "Aflaces."

#### Province 1 2 3 4 5 6 7 8 9 Next

Providing Parenting Classes in Polk County

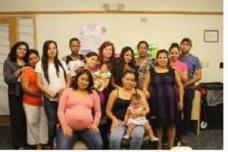

Polk County Healthy Start recently began offering parenting classes to cliente. The program identified a need to offer classes covering a variety of parenting topics and then launched "Educational Nuggets for Parents," an educational series of monthly group parenting classes. Classes are offered in both English and Spanish.

#### What's New

Unto Update School

- »: Traffic crash data from Highway Safety and Motor Vehicles.
- » A new Birth Alian was added to CHARTS.
- ». HIWAIDS cases for 2016.

Analytic Reports

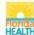

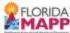

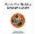

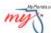

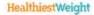

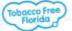

Home | Site Search | CHARTS Tutorials | Feedback | Email Advisory

©2017, Florida Department of Health

## Query Systems

- All have similar functions
- 1. Feedback, Data Dictionary, Help
- 2. Quick standard reports
- 3. Selections you can use to change the reports
- 4. Your current report

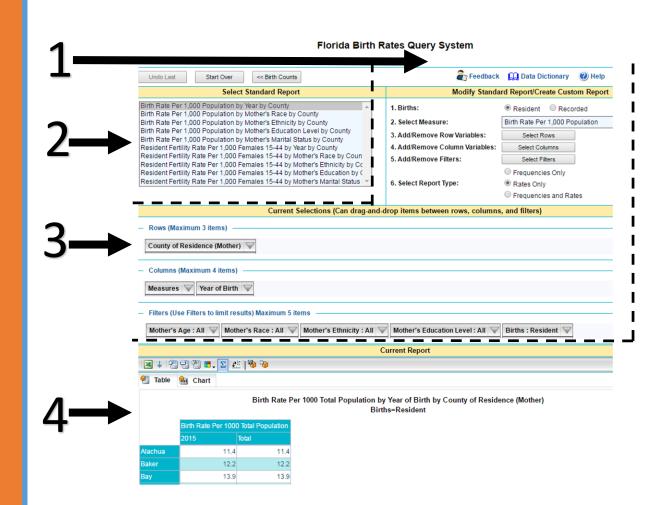

## How to Change the Year

This example uses the first standard report.

Click on the unchecked box at the top to unselect all.

If we select the year 2015, then we will only see the data for 2015.

Select different years or multiple years by checking the boxes.

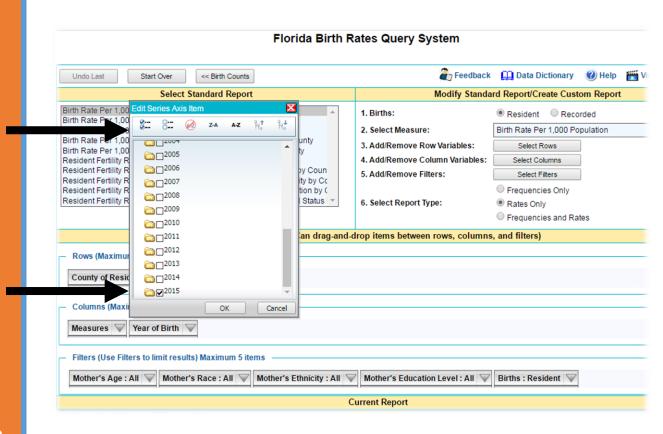

# How to Change the County

In this example, we will select Miami-Dade County.

Click on the unchecked box at the top to unselect all.

Select the county or counties you want by checking the boxes.

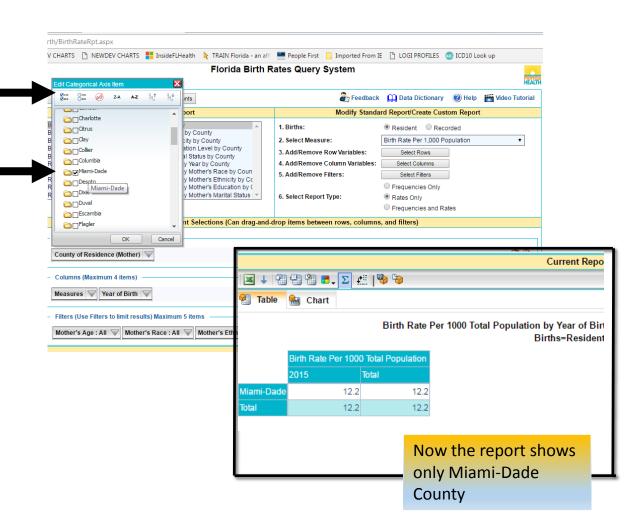

## How to Use the Filter

Select the age group 15-19 by opening the Mother's Age filter.

Click the unchecked box at the top to unselect all.

Click the + to view more ages

Select the ages you want by checking the boxes

#### Florida Birth Query System

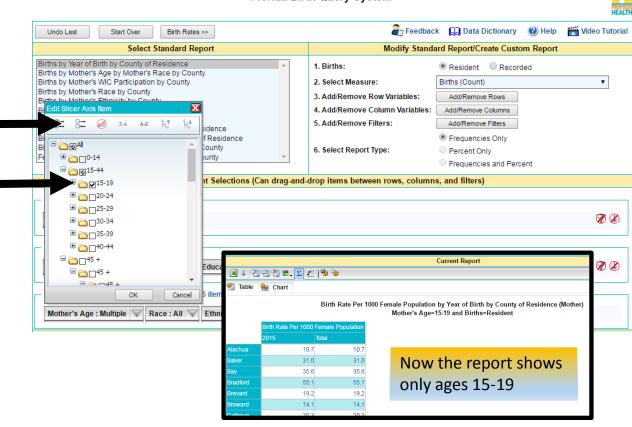

# Customize the Report

Make the selections you want by changing rows, columns or filters.

Limits to the number of fields in each area are stated on the screen.

In this example:

ROW: County=Broward, Miami-Dade

COLUMN: Year of Birth=2015, Mother's Education Level (all)

FILTERS: Mother's Age selections are

made for age 20 - 44

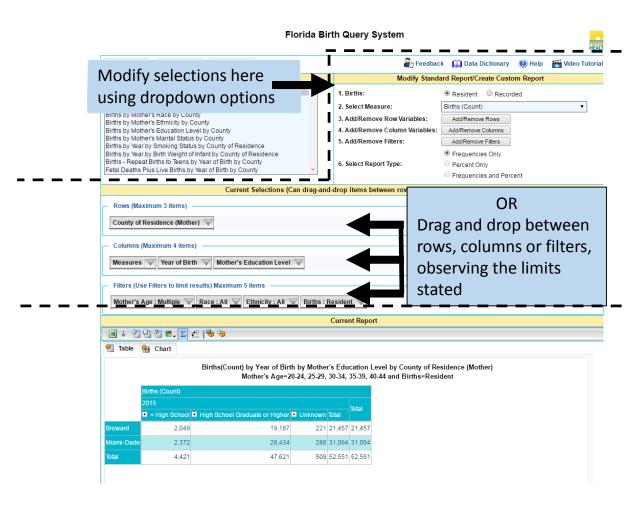

## Just one click to Interactive Community Map!

**Get Community Map here!** 

- Data available at the census tract. ZIP code, and county levels
- Focused on birth and death data

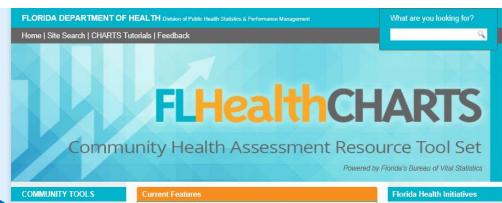

Community Map County & State Profiles Behavioral Risk Factor Data Analytic Ad Hoc Reports

#### HEALTH INDICATORS Reportable & Infectious Diseases

Chronic Diseases Maternal & Child Health **Environmental Health** Injury & Violence Social & Mental Health Health Resources Availability Population Characteristics

#### **DATA QUERIES**

Births: Counts | Rates Deaths: Counts | Rates Infant Deaths: Counts | Rates Fetal Deaths Marriages: Counts | Rates Marriage Dissolution: Counts | Rate Population Estimates Reportable Diseases

#### ATLASES AND MAPS

Population Atlas Birth Atlas Mortality Atlas

#### WHATS NEW ON CHARTS

· An improved County Health Profile report delivers graphs to illustrate

#### June 8 is National Caribbean American HIV/AIDS Awareness Day

Of the Caribbean-born cases diagnosed with HIV in Florida through 2015, 44% were from Haiti, 28% from Cuba and 15% were from Puerto Rico. A total of 17,363 Caribbean-born adults (aged 13 or older) were living with HIV disease in Florida through 2015. This represents 16% of the total adults living with HIV disease in this state. Seventy three percent of these Caribbean-born cases were living in South Florida, of which 43% were from Miami-Dade County, 19% from Broward County and 11% from Palm Beach County

Get date Read more

Previous 1 2 3 4 5 Next

#### COMMUNITY SPOTLIGHT

#### HIV Prevention Program Launches New Minority Media Campaign

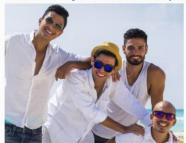

Prevention Program launched its new statewide minority media campaign May 1. The campaign theme is "Protect Yourself\* Components of the campaign include broadcast radio. digital/mobile advertising, out-of-

(billboards, for example), a new website, social media and public outreach events. Check it out at www.KnowYourHIVStatus.com

home advertising

Healthiest Weight Florida Healthiest Weight Profiles

State Profile County Profile

Tobacco Free Florida

#### **Most Viewed Indicators**

- 1. Births by Mothers Age
- 2. AIDS cases
- 3. Chlamydia Cases
- 4. Deaths from Heart Diseases
- 5 Gonorrhea Cases
- 6. Deaths From Unintentional
- Drowning 7 Adults Who are Current Smokers
- 8. Deaths from Diabetes
- 9. Deaths from Cervical Cancer

#### CHARTS Quick Facts

Of the adults living with HIV in Florida through 2015, 16% were Caribbean-

Read more.

#### Did You Know?

Using CHARTS Query systems, you can compare health statistics for men and women by moving the filter for "sex" to the column area.

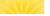

Florida Vital Statistics

#### **Selection Criteria**

Four selection categories to get information you need: Measures, Type of Measure, Year Range, County

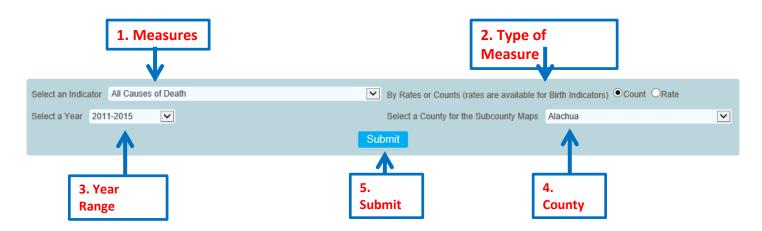

- Measures = important health indicators
- Type of Measure = display counts or percents/rates for indicators
- Year Range = five-year ranges
- County = to view census tract and ZIP codes for county
- Submit = click to activate changes

## Census Tract Map

- 1. Quartiles compare census tracts within county of interest
- Click census tract to open new window displaying more information about selection
- Click "Show Underlying Map" checkbox to see underlying roads and waterways
- 4. Zoom feature
- 5. Export to PDF to print or save map

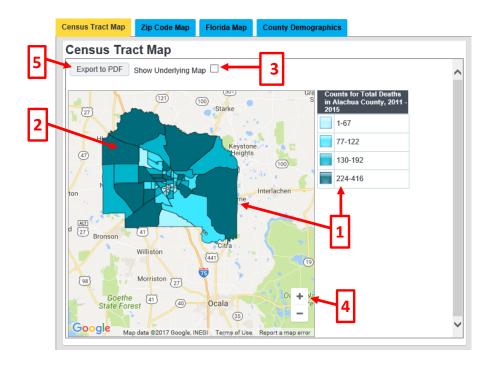

## Census Tract Breakdown

- Count or percent/rate for indicator displayed for census tract selected
- 2. List of demographic measures
- Census tract data counts and rates/percents – is given for each measure
- County data for comparison
- State data for comparison
- 6. Option to export to PDF or Excel

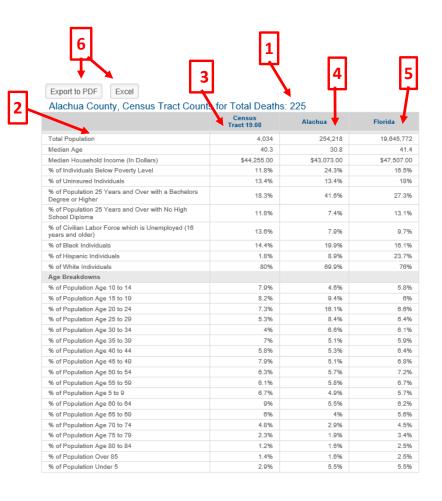

# Quartiles: a comparison tool

- A number from 1-4
  - 1 is most favorable
  - 4 is least favorable
- Calculated by ordering percents/rates from most to least favorable and dividing the list into four groups.

#### **Benefits**

- For a single indicator, compare subcounty/county quartile to other subcounties/counties.
- Assess strengths (1st quartile) and opportunities (4th quartile).

#### Weakness

 Quartiles don't differentiate whether most subcounties/counties have similar or widely different rates.

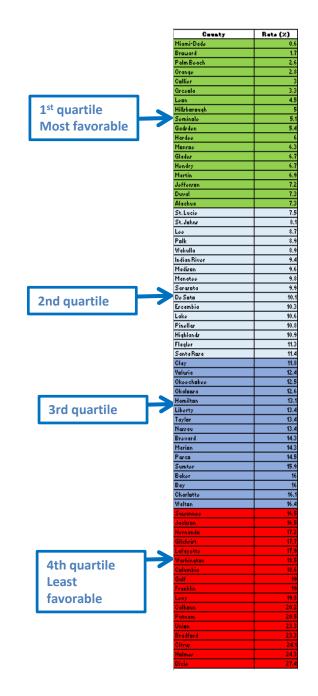

## ZIP Code Map

- 1. Quartiles compare ZIP codes within county of interest
- 2. Click ZIP code to open a popup displaying more information about selection
- 3. Click "Show Underlying Map" checkbox to see underlying roads and waterways
- 4. Zoom feature
- 5. Export to PDF to print or save map

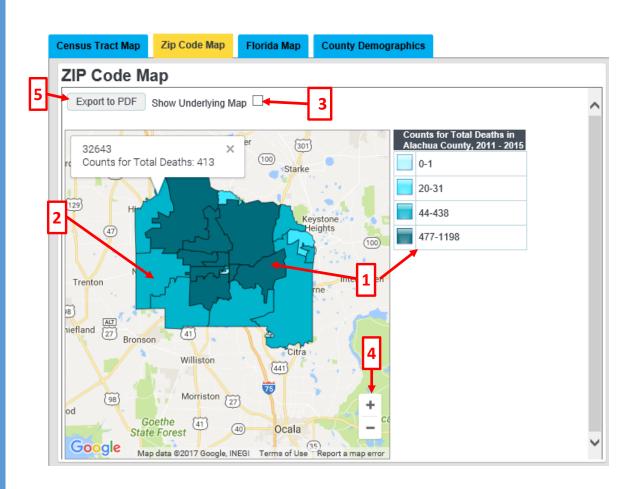

## Florida Map

- 1. Quartiles compare counties within the State of Florida
- 2. Click county to open a popup displaying more information about selection
- 3. Zoom feature
- 4. Export to PDF to print or save map

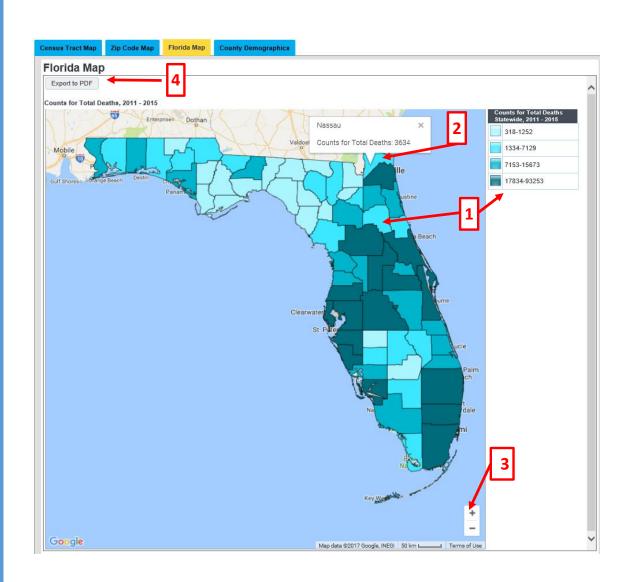

## County Demographics

- 1. County population by age
- 2. County population by race/ethnicity
- 3. County population trend
- 4. County population under poverty level

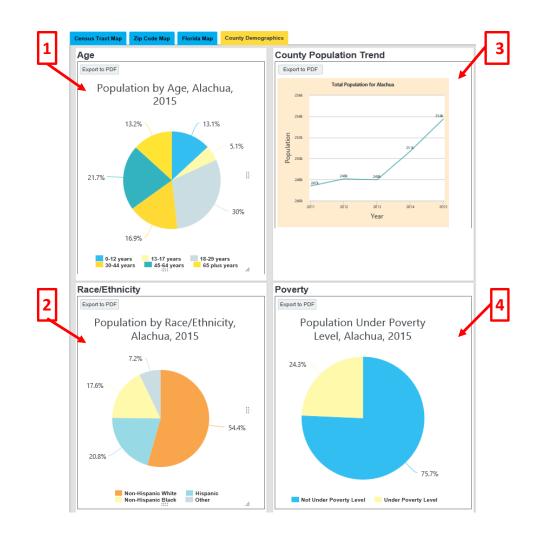

# Working Relationships @ Florida Department of Health

#### Division of Public Health Statistics & Performance Management

- Bureau of Vital Statistics (located in Jacksonville)
- Bureau of Community Health Assessment (located in Tallahassee)
  - FLHealthCHARTS.com
  - Assist staff in the department with vital statistics data needs

#### Division of Community Health Promotion

- Bureau of Family Health Services
  - Maternal and Child Health (located in Tallahassee)

## Convenient ways to view statistics

Get profile reports here

Profile reports show many statistics with one click

Get individual health indicator data here

Data viewers show health indicators with trend graphs, quartile maps and data tables

Query the statistics here

Query systems let you select data using the filters that you want to use

**Access Atlases here** 

Atlases show historical trends

#### FLORIDA DEPARTMENT OF HEALTH Distance Public Health Statistics & Performance Management

Home | Site Search | CHARTS Tutorials | Feedback

What are you looking for?

## **FLHealthCHARTS**

Community Health Assessment Resource Tool Set

Powered by Florida's Bureau of Vital Statistics

#### COMMUNITY TOOLS

Community Med Behavioral Risk Factor Data

#### COUNTY PROFILES

Hosthest Weight Minority Health Population-Specific

#### HEALTH INDICATORS

Reportable & Infectious Dispasses Chronic Diseases Maternal & Child Health Environmental Health

Injury & Violence Social & Montal Health Health Resources Availability

#### Population Characteristics **DATA QUERIE**8

Births: Counts | Rates Deaths: Counts | Plates Intant Deaths: Courts | Rates **Fotal Deaths** Marriagos: Coures | Raton Marriago Dissolution: Counts | Rates Population Estimates Reportable Diseases

#### ATLA BES

Population Atlan Rich Atles Mortality Atlan

#### Explore Leading Causes of Death in Florida with the New Morfality

The Florida Mortality Allies provides mortality rates for various ages and races, and leading causes of death. Both age-adjusted and crude rates are given for the years 2008 through the latest available year. Trend graphs display rates from 1970 to the latest available year and maps display rate ranges by county. The Alias now includes more years of data and more maps and graphs. The Mortality Atlas is available on the left side of the CHARTS homopage under the heading "Aliases."

#### Province 1 2 3 4 5 6 7 8 9 Next

#### COMMUNITY SPOTLIGHT

Providing Parenting Classes in Polk County

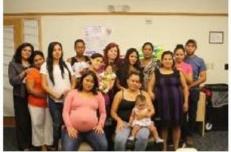

Polk County Healthy Start recently began offering garerting classes to cliente. The program identified a need to offer classes covering a variety of parenting topics and then launched "Educational Nuggets for Payonts," an educational series of monthly group parenting classes. Classes are offered in both English and Spanish

- » Traffic crash data from Highway Safety and Motor Vehicles.
- » A new Birth Alian was added to CHARTS
- » HIWAIDS cases for 2016.

#### CHARTS Quick Facts

reports that the percentage of Florida mothers who exclusively breastfed their babies for three months increased from 27.8% in 2007 to 44.9% in 2016.

#### **Estimated Births**

\*Since Jan 01, 2017

123750

#### Did You Know?

Certain communicable diseases are reported nationally so that they can be stopped before they become widespread

#### Most Viewed Indicators

- 1. Births by Mothers Age 2. Infant Monality (0-364 days from
- 3. Total Resident Live Births
- 4. Deaths from Heart Diseas
- 5. Live Births Linder 2500 Graves (Low Birth Weight)
- 6. AIDS cases
- 7. Deaths from Diabetes
- 8. Prosent Births (<37 works) personation
- S. Chiameta Casos
- 10. Doaths From Unimpetional Drowneng.

#### Special Reports

Restaured Rosela Analytic Reports

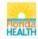

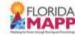

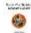

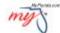

**HealthiestWeight** 

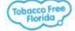

Home | Site Search | CHARTS Tutorials | Feedback | Email Advisory

©2017, Florida Department of Health

### **Atlases**

- Birth
- Mortality
- Population

Download graphics into pdf to use in your document

Highlight and copy narratives then paste them into your document

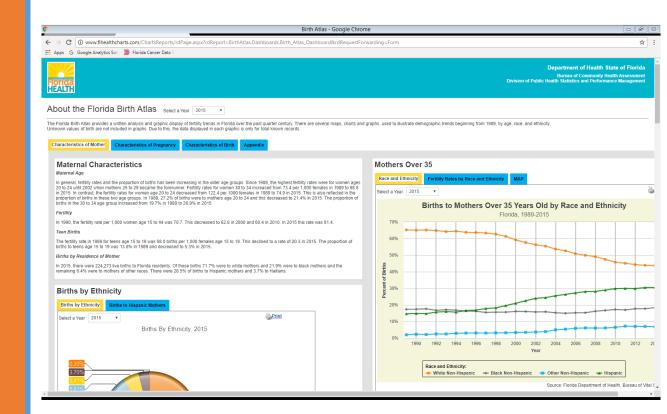

## Past Webinars

Click...

CHARTS Tutorials on home page

Then click the Webinars tab on the CHARTS Training Resources page

Access pdf of presentation with webinar content

Play the recorded webinar

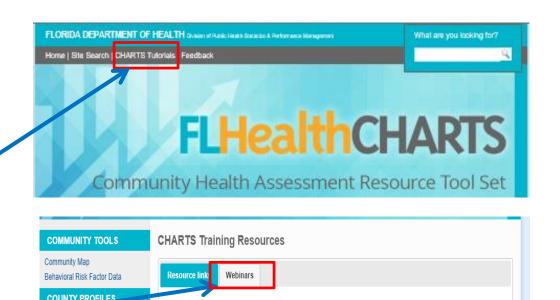

Fetal & Infant Mortality Webinar, May 2017

This webinar reatures a look at maternal and child health indicators with a focus on fetal and infant mortality data. We discuss data interpretation tools such as quartiles, measure of variability and statistical significance of trends; and we demonstrate creating customized reports using the query systems. The webinar concluded with a document proving links to specific CHARTS measures which is available as a PDF file.

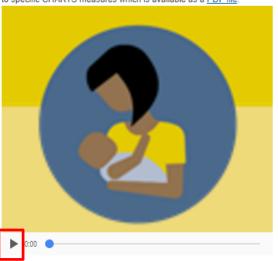

## Questions?

This overview of CHARTS is complete

Remember help is a click away using CHARTS feedback

# Use Feedback on CHARTS to ask questions or provide suggestions

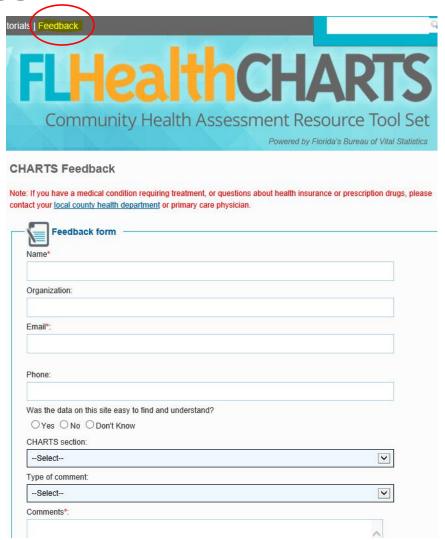